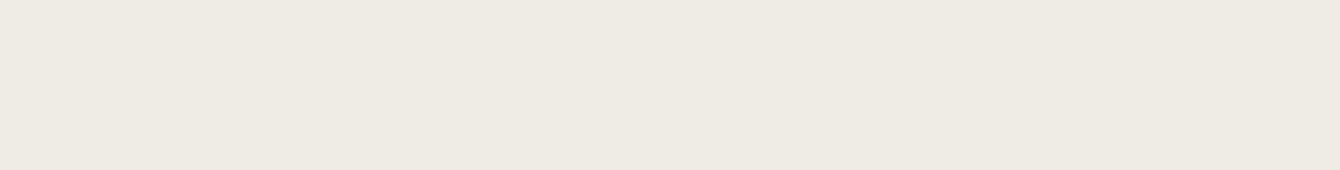

#### YESTERDAY, MY PROGRAM WORKED. TODAY, IT DOES NOT. WHY?

[Andreas Zeller](https://www.st.cs.uni-saarland.de/zeller/)

Presented by: Ming-Ho Yee November 22, 2016

# Impact of Delta Debugging

- Introduced "delta debugging," an *automated* debugging technique
- First in a series of papers
- Won the ACM SIGSOFT Impact Paper Award (2009)
- Over 100 citations
- Still being cited today!

```
* e5f2d16 Merge pull request #64 [TODAY] |\* ce58db1 \ldots* 647ad5c ...
  | |\ * ced43ca ...
| | |\ * | 7b6133a ...* | | 2b6f479 ...
  |/* | 9c39a3c ...
  * | 616c8de ...
  * | f7b61fa \ldots* | a183a3d ...
\vert \vert \ \vert \ \setminus \ \set* | 4cd7c04 ...
 * | | 1f2b4dd ...
 * | | 433dc2c ...
  * | \sqrt{\phantom{0}} cfef439 ...
            757a75d ...
|\ \ \ \ \ \ |\vert \vert \vert \vert \vert \vert \vert \vert|/| |* | | 989a77b ...
|/* | | 6f777cf Merge pull request #63 [YESTERDAY]
```
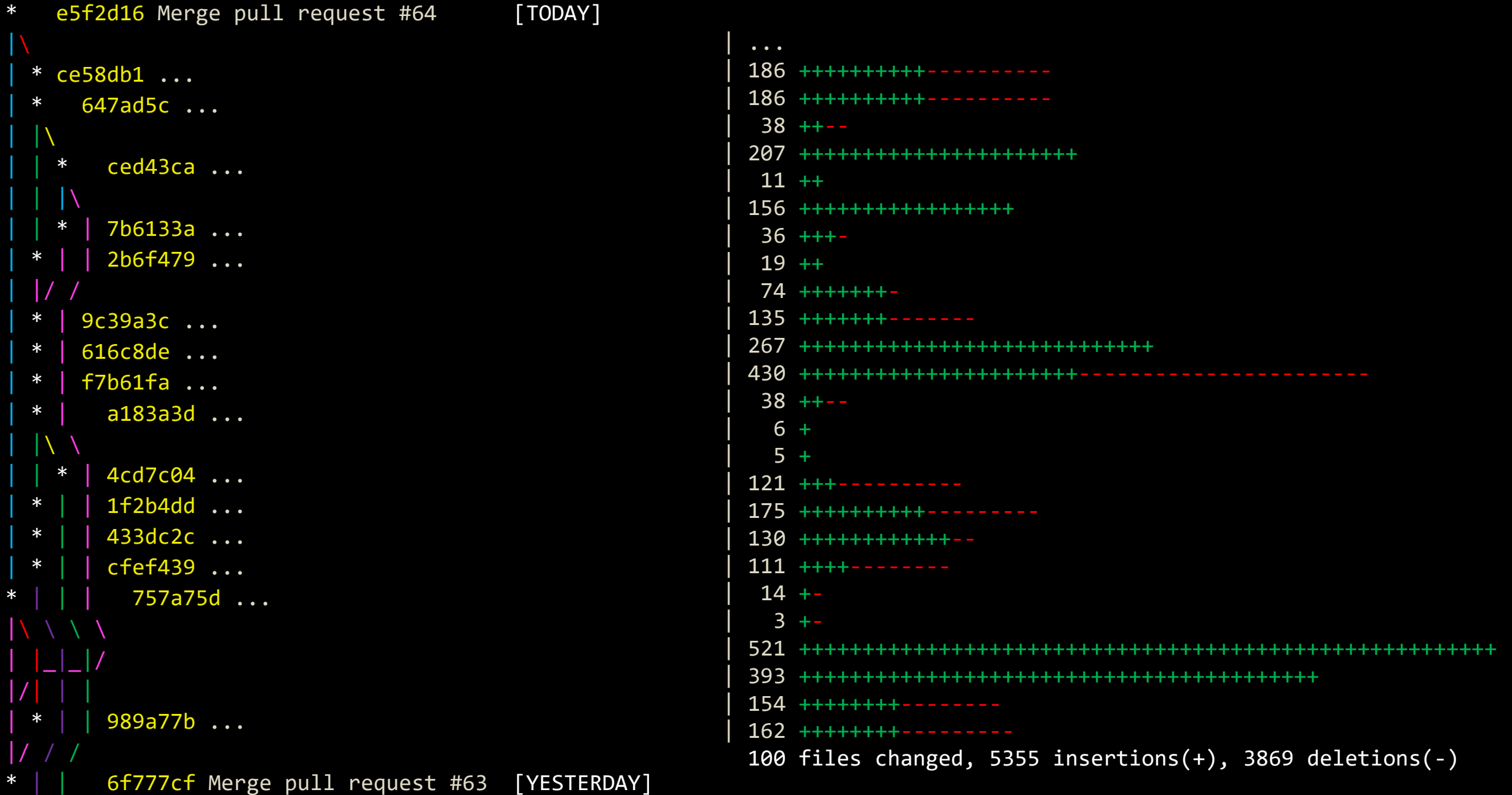

# Prerequisites for Delta Debugging

- **Burger** Set of all possible changes:  $C = \{\Delta_1, \Delta_2, ... \Delta_n\}$
- $−$  A change set  *is called a <i>configuration*.
- An empty configuration  $c = \emptyset$  is called a *baseline*.
- Function  $test : 2^C \rightarrow \{\checkmark, \checkmark, ?\}$
- $\sqrt{-}$  Pass
- ✗ Fail
- ? Unresolved
- Assumption:

$$
test(\emptyset) = \checkmark \land test(\mathcal{C}) = \mathsf{X}
$$

# Minimal Failure-Inducing Change Set

■ Goal: Find the minimal failure-inducing change set

A change set  $c \subseteq \mathcal{C}$  is *failure-inducing* if the following holds:  $\forall c' (c \subseteq c' \subseteq C \rightarrow test(c') \neq \checkmark)$ 

■ A failure-inducing change set  $B \subseteq C$  is *minimal* if the following holds:

 $\forall c \subset B$  (test(c)  $\neq \mathsf{X}$ )

## Three Useful Properties

#### ■ Monotone

$$
\forall c \subseteq C(test(c) = \mathsf{X} \rightarrow \forall c' \supseteq c(test(c') \neq \mathsf{V}))
$$
  

$$
\forall c \subseteq C(test(c) = \mathsf{V} \rightarrow \forall c' \subseteq c(test(c') \neq \mathsf{X}))
$$

#### ■ Unambiguous

$$
\forall c_1, c_2 \subseteq \mathcal{C}(test(c_1) = \mathsf{X} \land test(c_2) = \mathsf{X} \rightarrow test(c_1 \cap c_2) \neq \mathsf{V})
$$

#### ■ Consistent

$$
\forall c \subseteq C(test(c) \neq ?)
$$

## Delta Debugging

$$
dd(c) = dd_2(c, \emptyset)
$$
  
\n
$$
dd_2(c, r) =
$$
  
\nlet  $c_1, c_2 \subseteq c$  s.t.  $(c_1 \cup c_2 = c \land c_1 \cap c_2 = \emptyset \land |c_1| \approx |c_2| \approx \frac{|c|}{2})$   
\n
$$
\begin{cases}\nc & \text{if } |c| = 1 \\
dd_2(c_1, r) & \text{if } test(c_1 \cup r) = X \\
dd_2(c_2, r) & \text{if } test(c_2 \cup r) = X \\
dd_2(c_1, c_2 \cup r) \cup dd_2(c_2, c_1 \cup r) & \text{otherwise}\n\end{cases}
$$

Invariant:  $test(r) = \sqrt{\wedge test(c \cup r)} = \sqrt{\wedge test(c \cup r)}$ 

# Delta Debugging Example

 $d_{2}(\lbrace 1,2,3,4,5,6,7,8 \rbrace,\emptyset)$ 

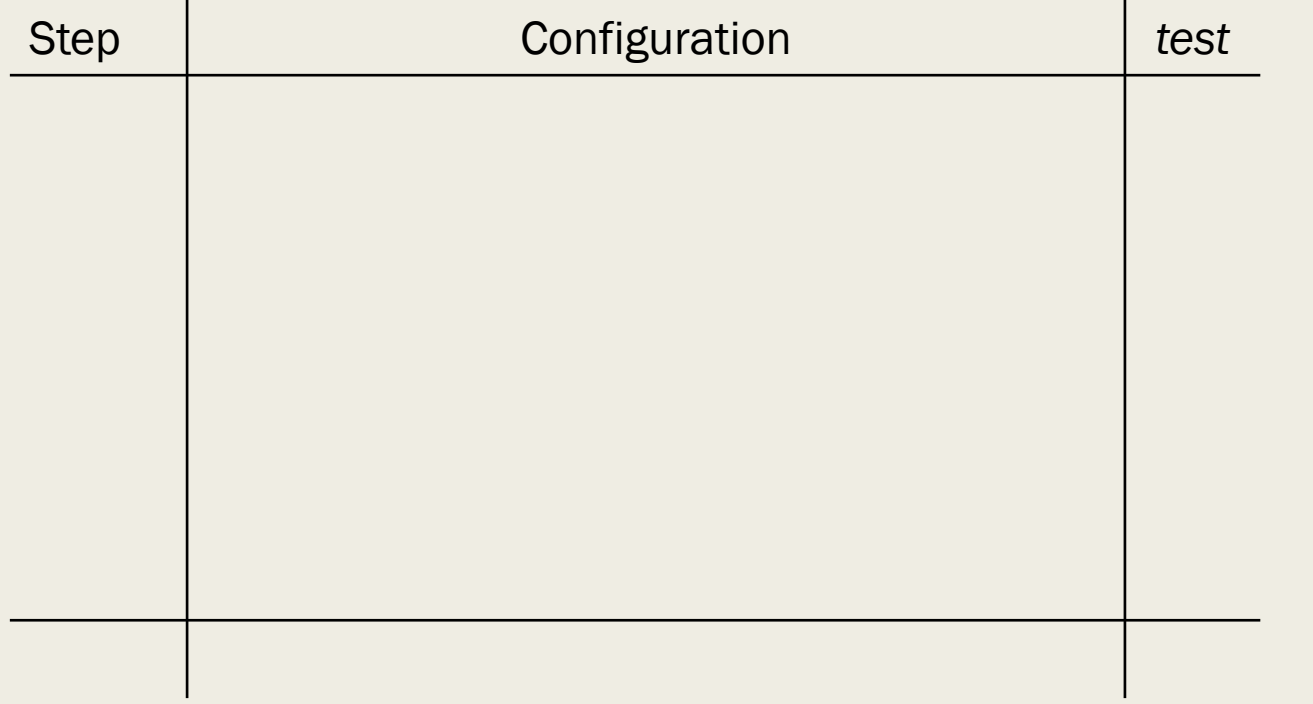

# Delta Debugging Example

 $d_{2}(\lbrace 1,2,3,4,5,6,7,8 \rbrace,\emptyset)$ 

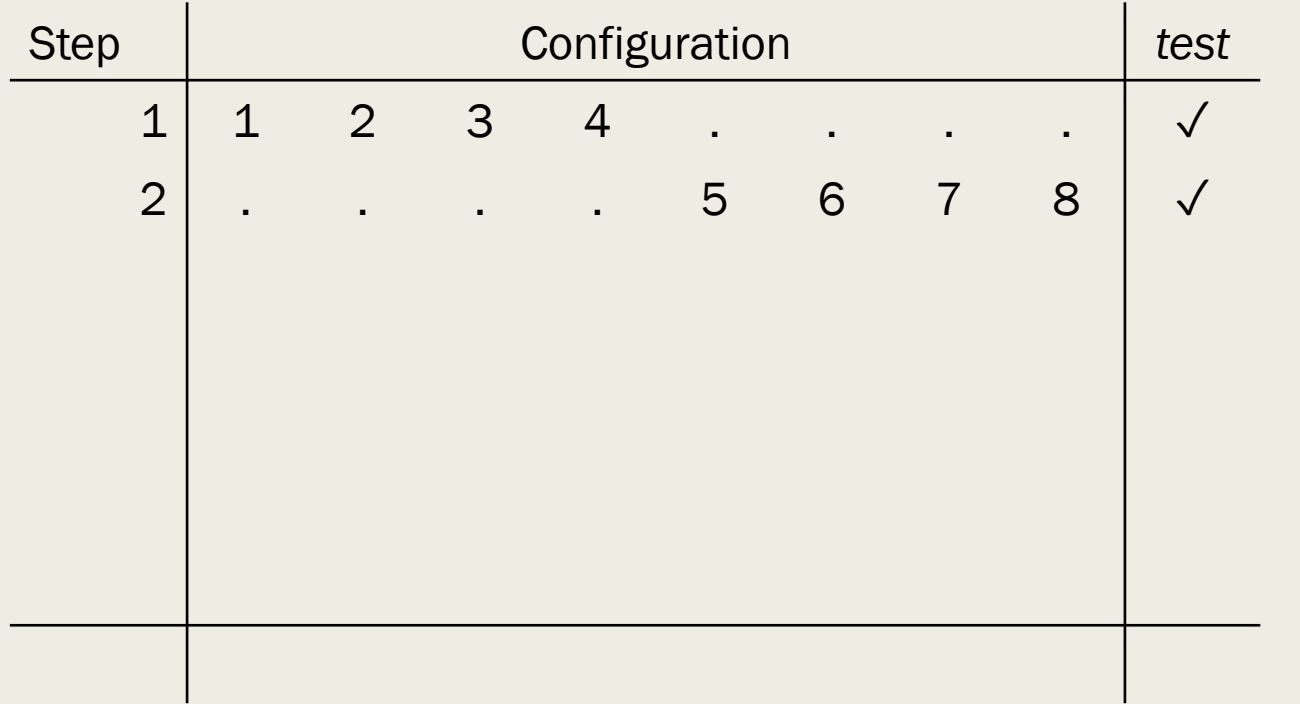

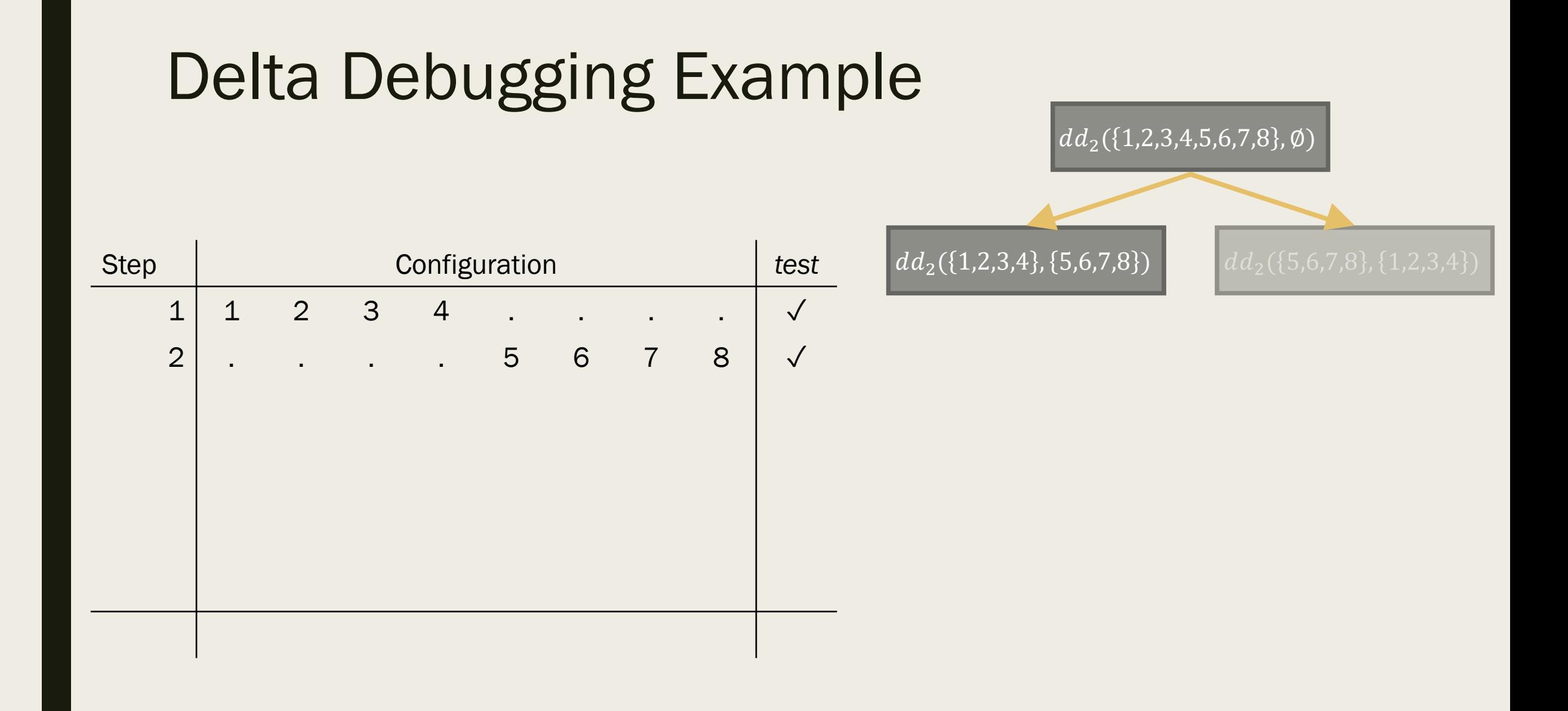

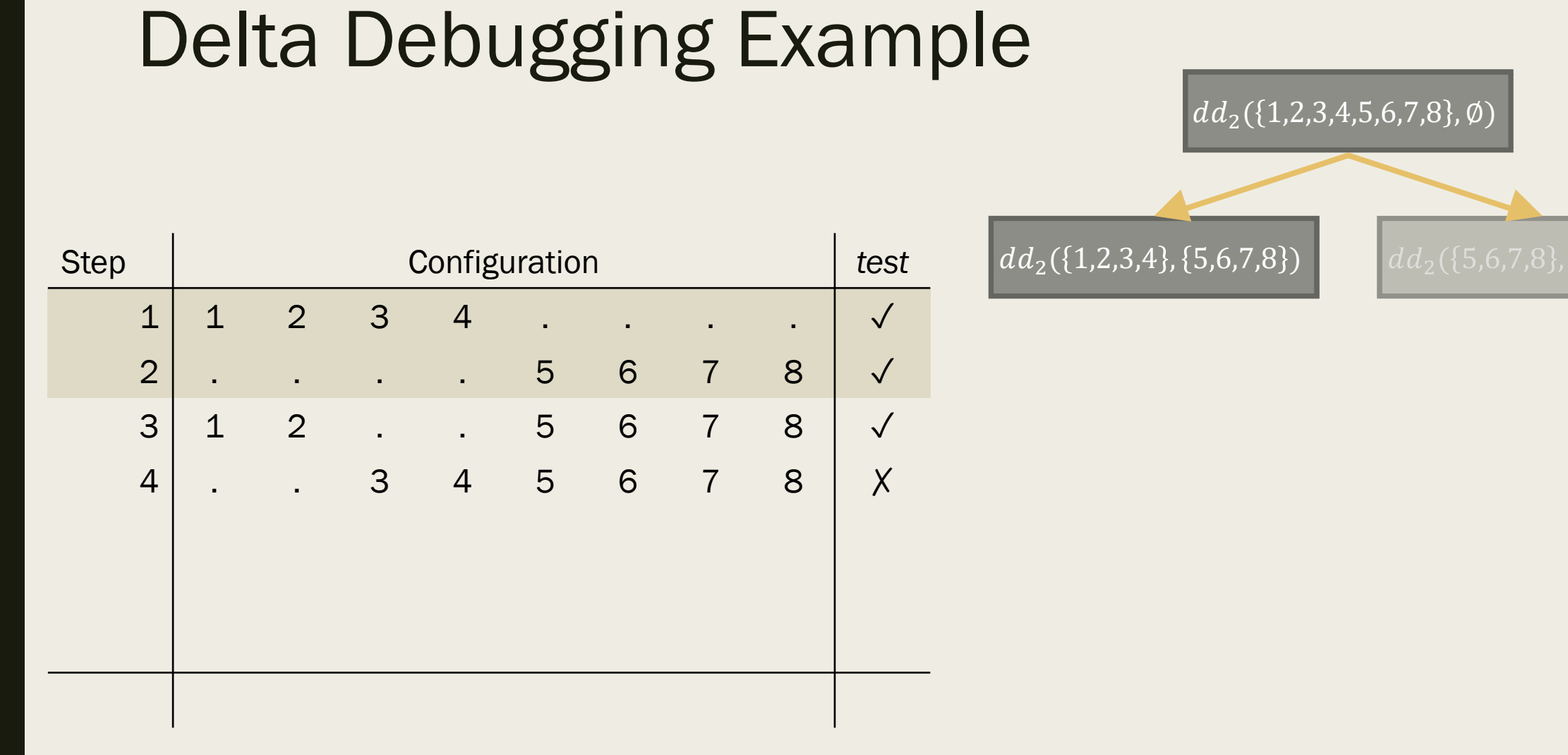

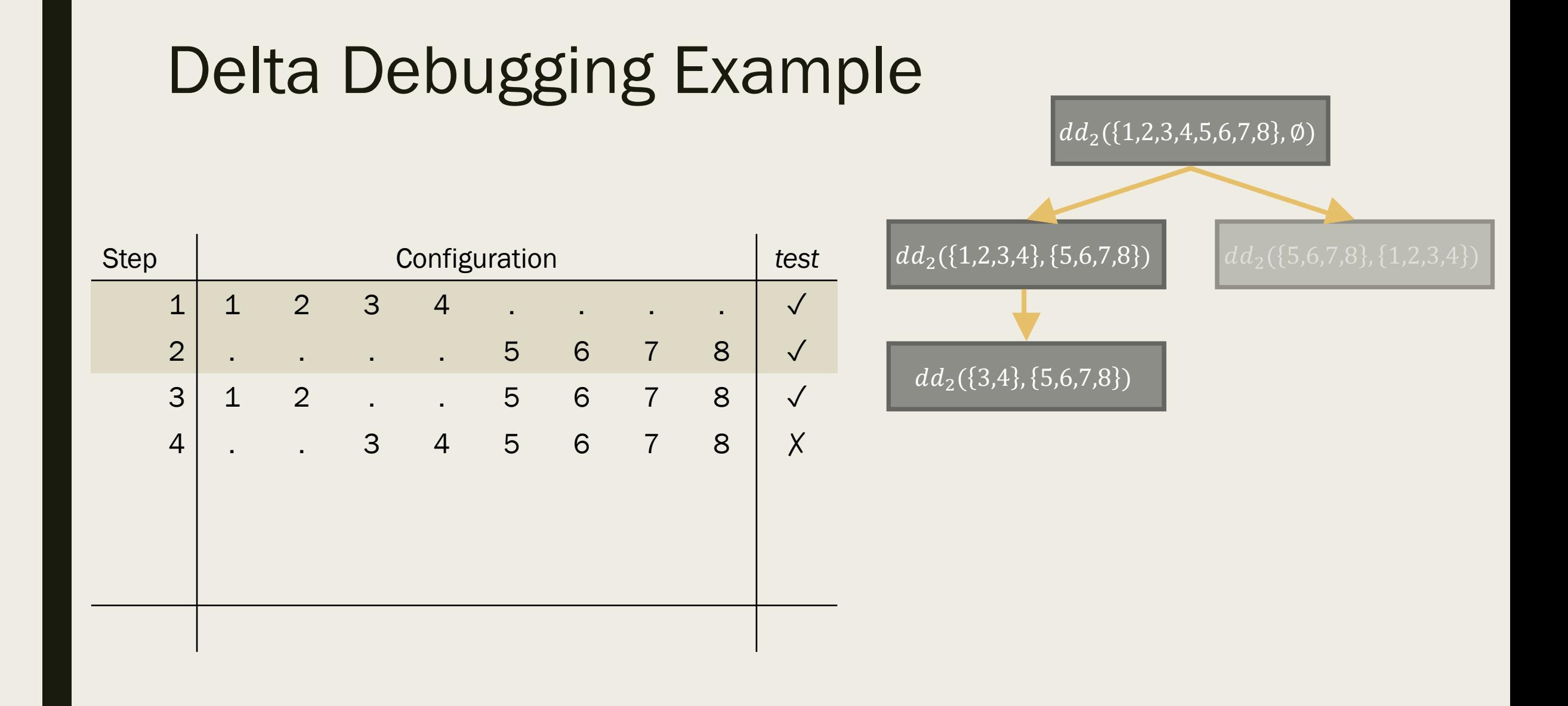

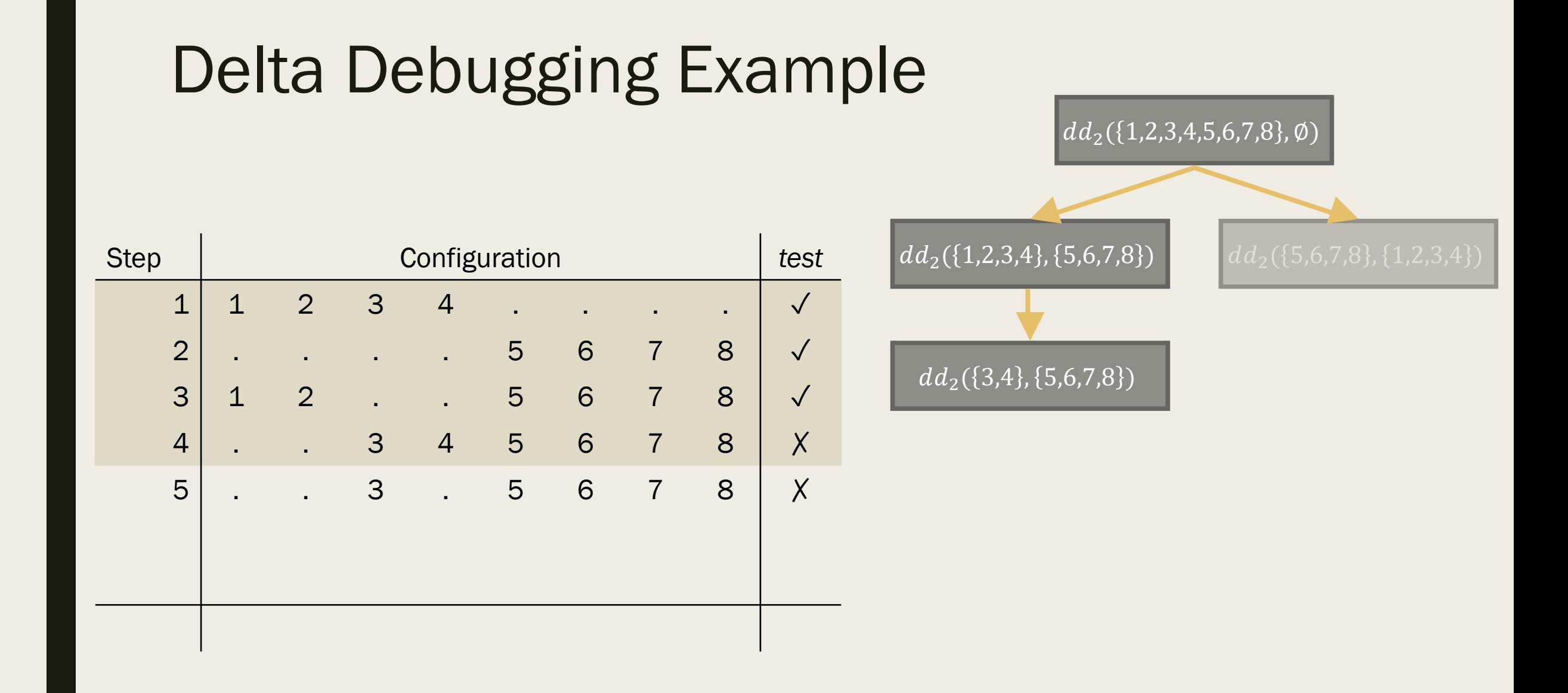

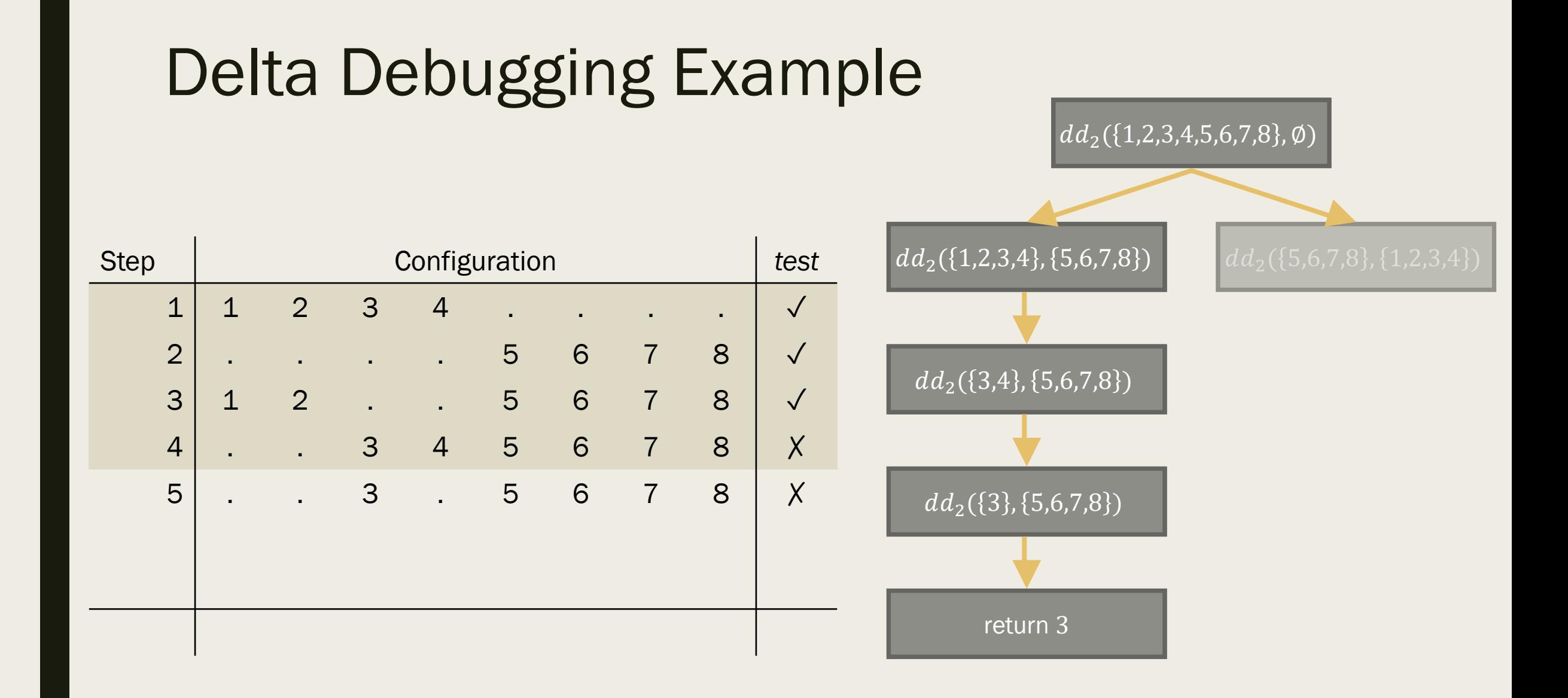

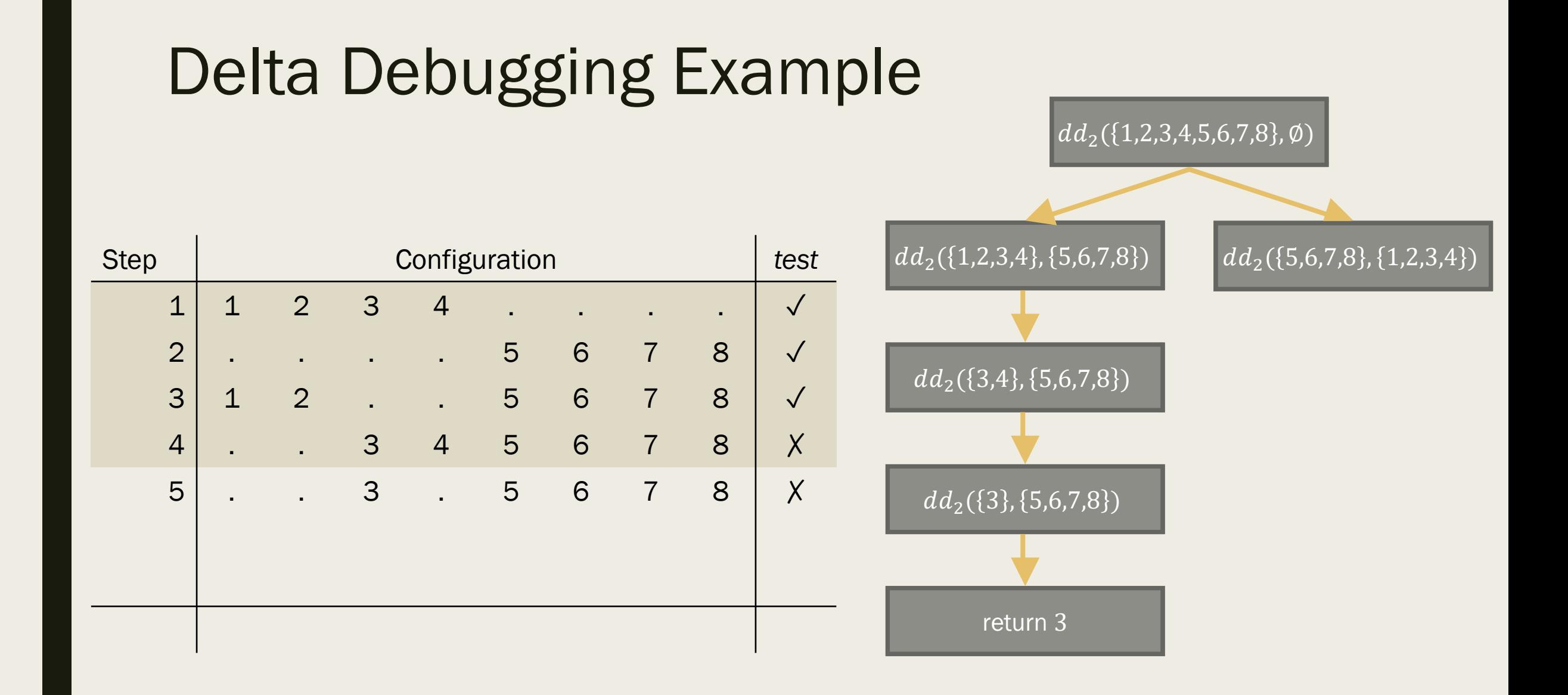

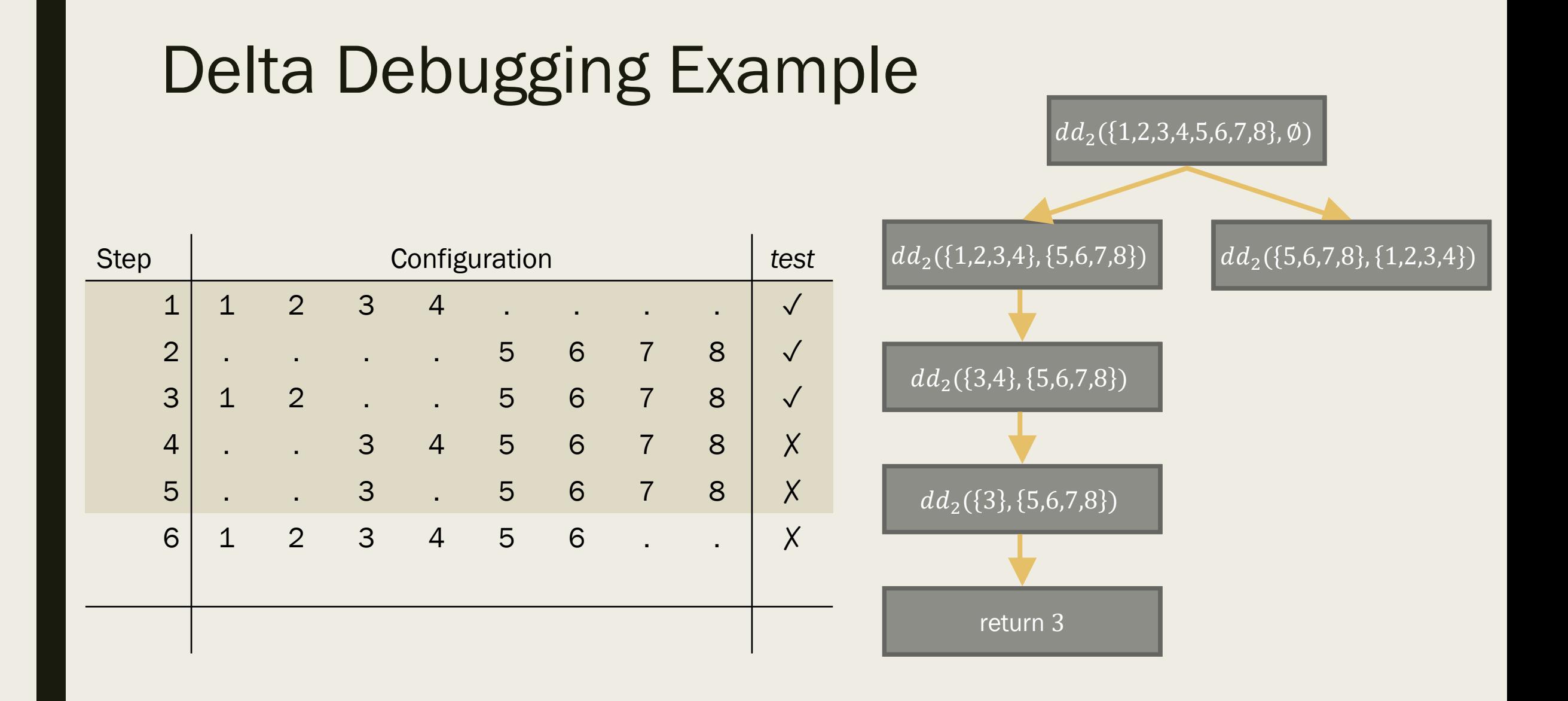

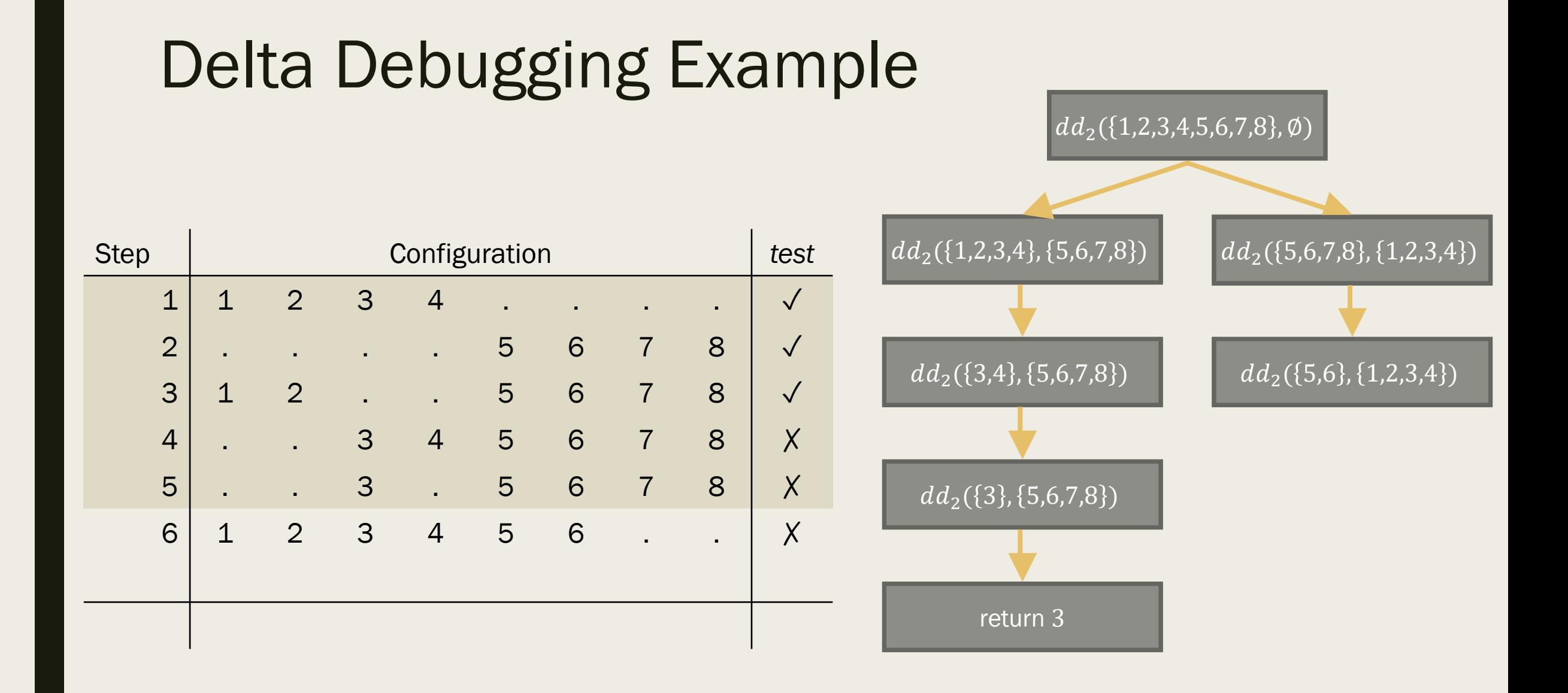

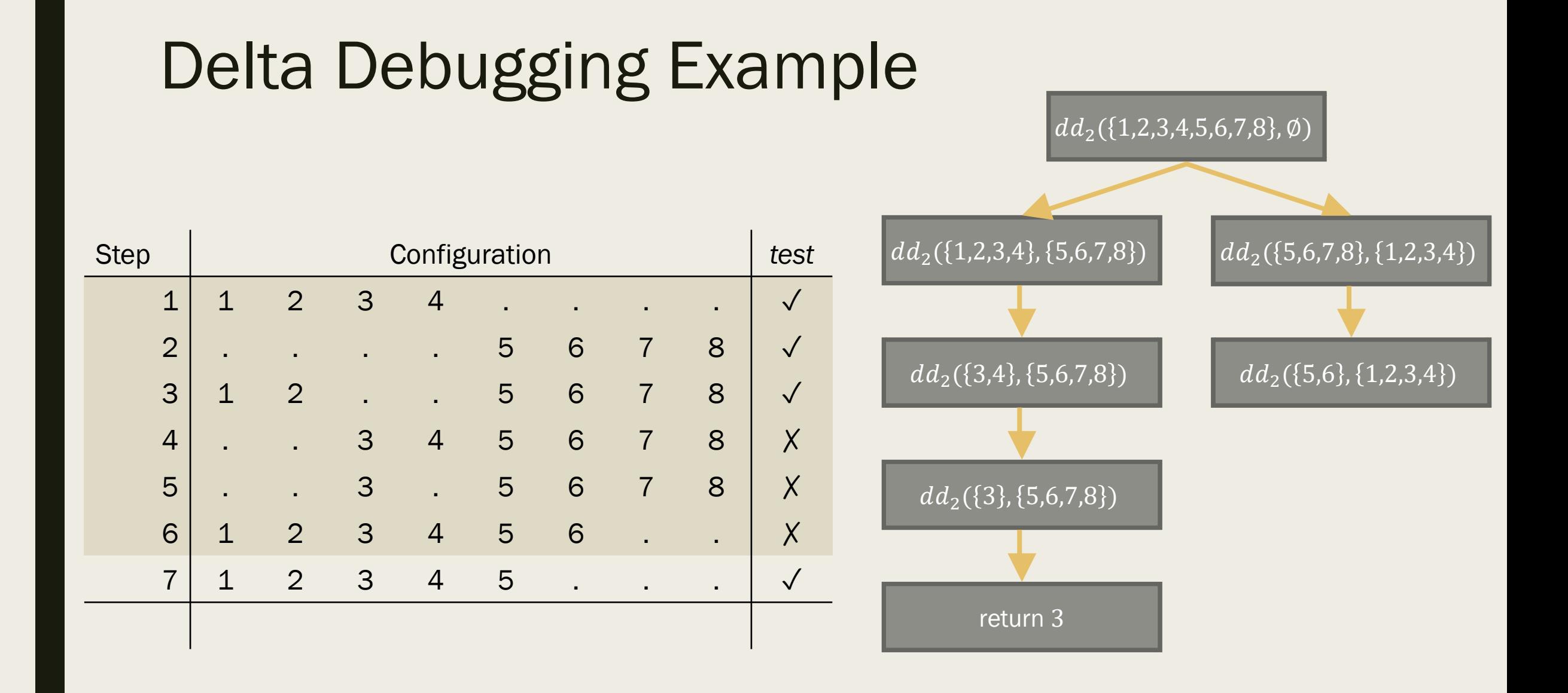

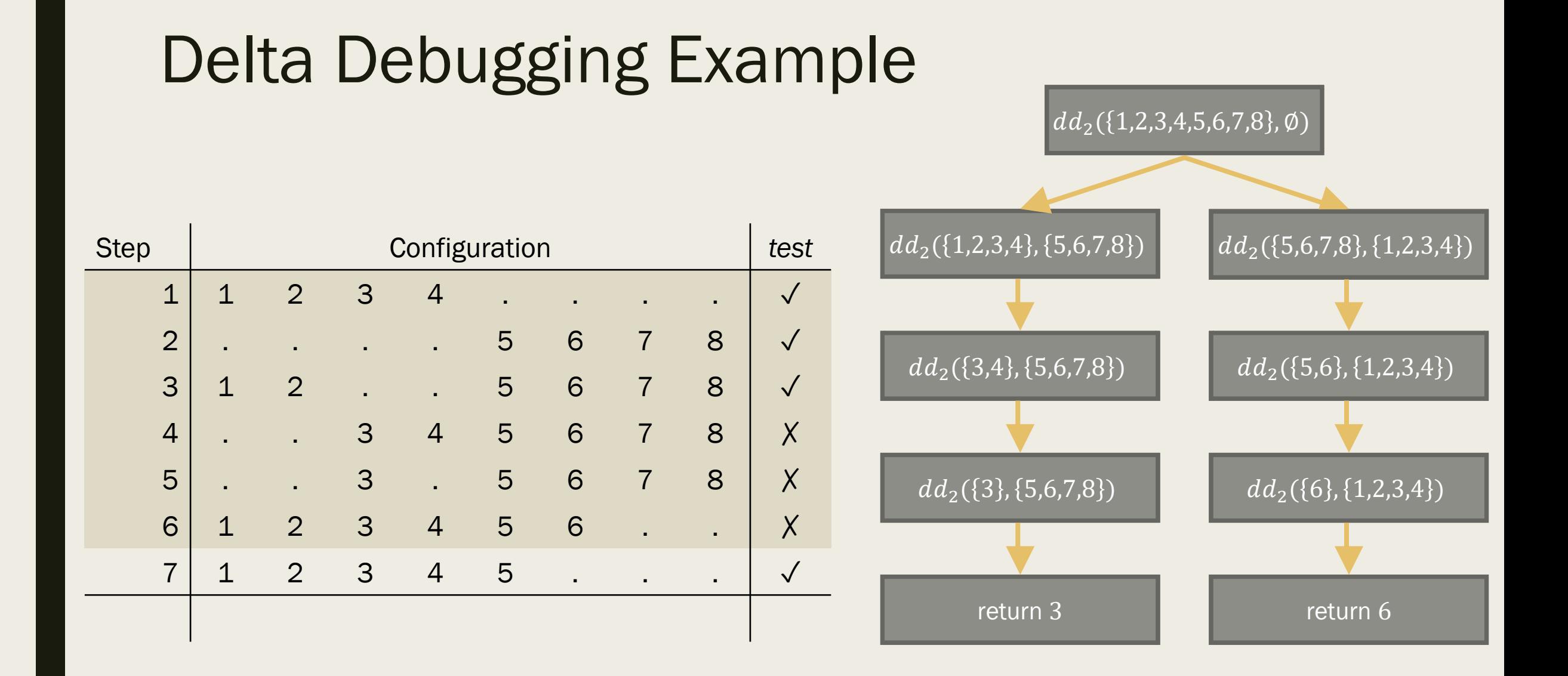

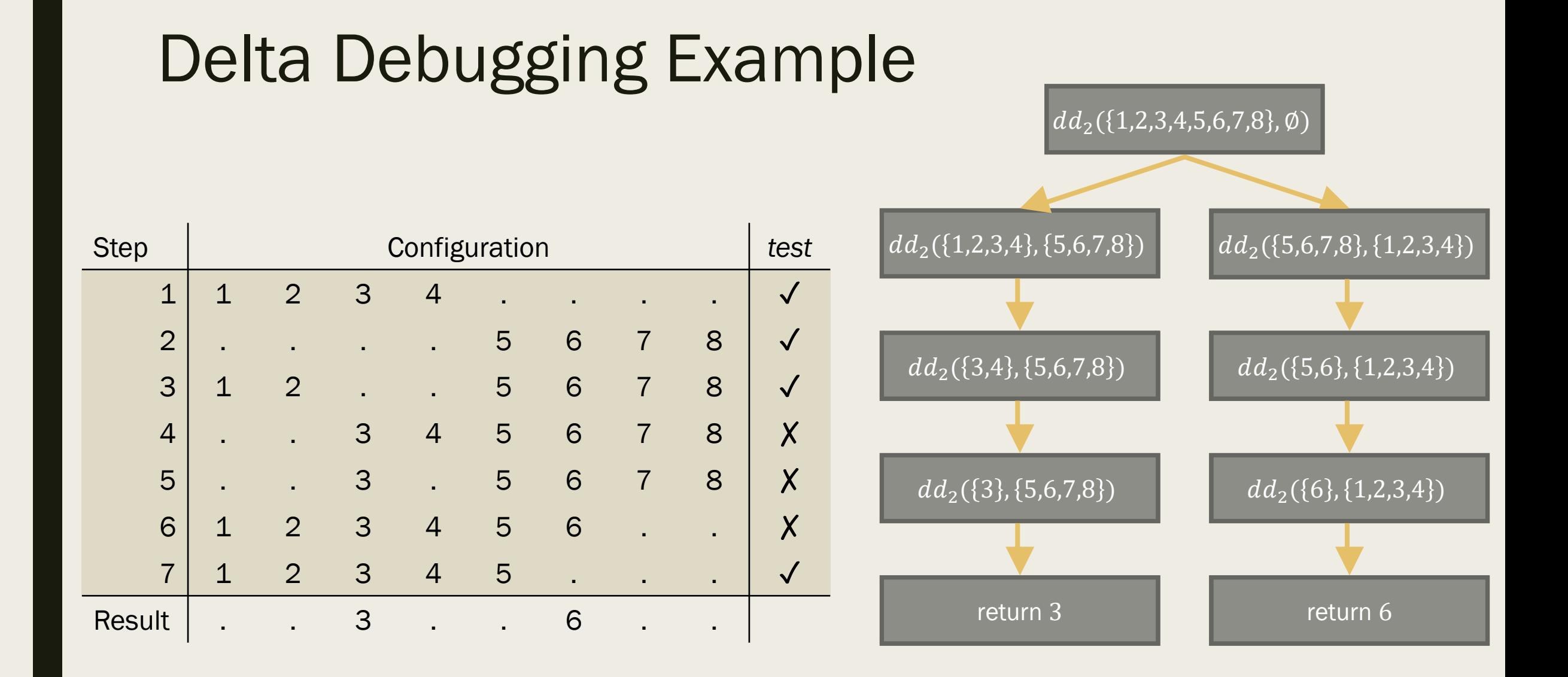

#### 8

# Non-Monotonicity and Ambiguity

- Non-monotone configuration: a later change might "undo" a failure
- But "today" is broken, so there exists another failure-inducing change
- Ambiguous configuration: multiple failure-inducing change sets
- Delta debugging will find one of them

#### **Inconsistency**

- Sometimes the outcome of a test cannot be determined
- E.g. change cannot be applied, program will not build, program does not execute correctly
- **Approach:** split  $c$  into smaller subsets
- $\phi$  ("yesterday") and  $\mathcal C$  ("today") are consistent
- Want a configuration closer to "yesterday" or "today"

# Extending Delta Debugging

- Generalize dd to test  $n$  subsets instead of 2
- Instead of testing  $c_1$  and  $c_2$ , test  $c_i$  and  $\overline{c_i}$ , for all  $c_i$
- Cases to consider:
- Found ( $test(c_i) = X$ )
- Interference  $(test(c_i) = \sqrt{\wedge test(\overline{c_i})} = \sqrt{\sqrt{\wedge test(\overline{c_i})}}$
- Preference  $(test(c_i) = ? \land test(\overline{c_i}) = \checkmark)$
- **■** Failure-inducing change in  $c_i$ , but apply all changes in  $\overline{c_i}$  for consistency
- Try again (otherwise)
- Resulting set may not be minimal

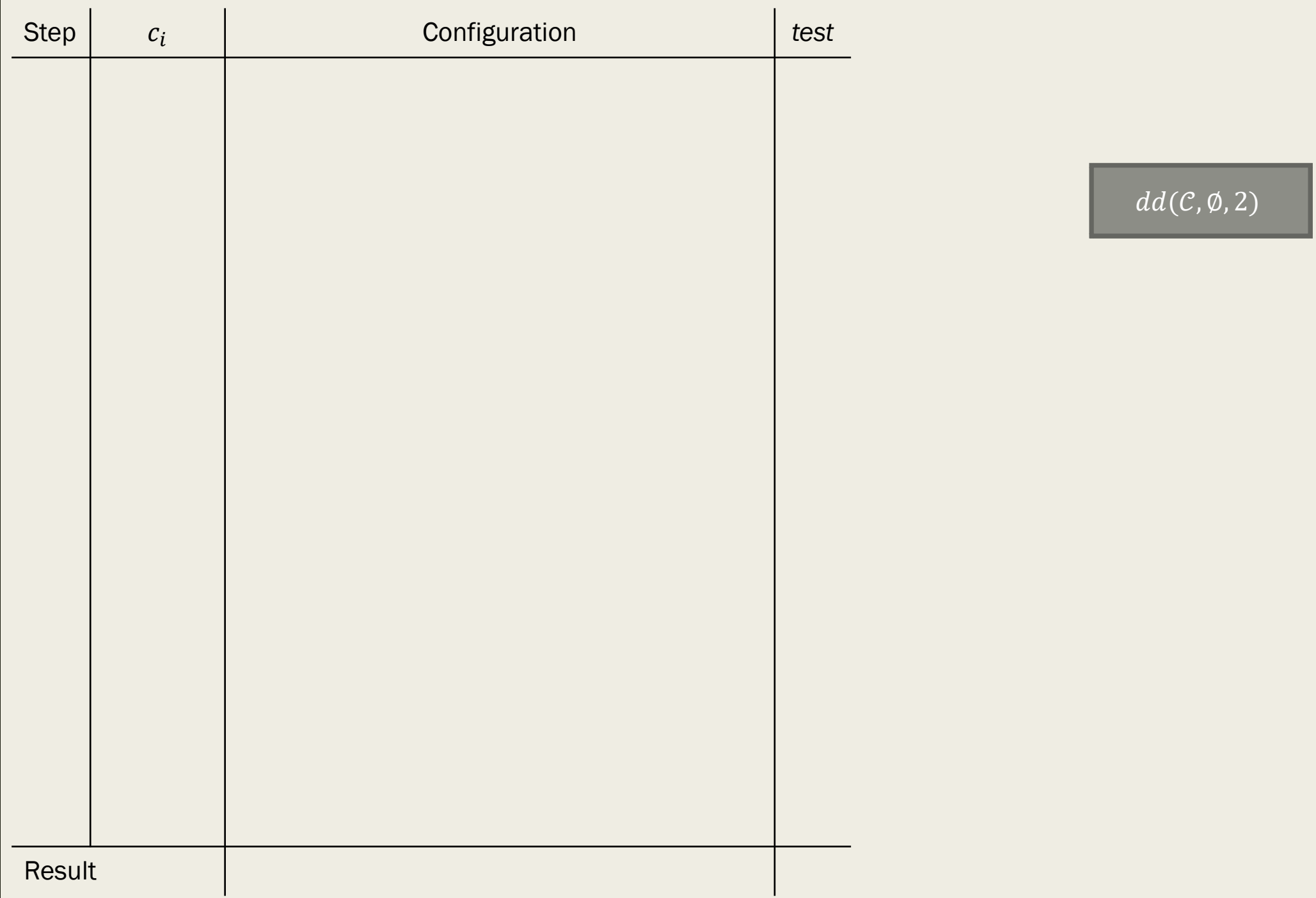

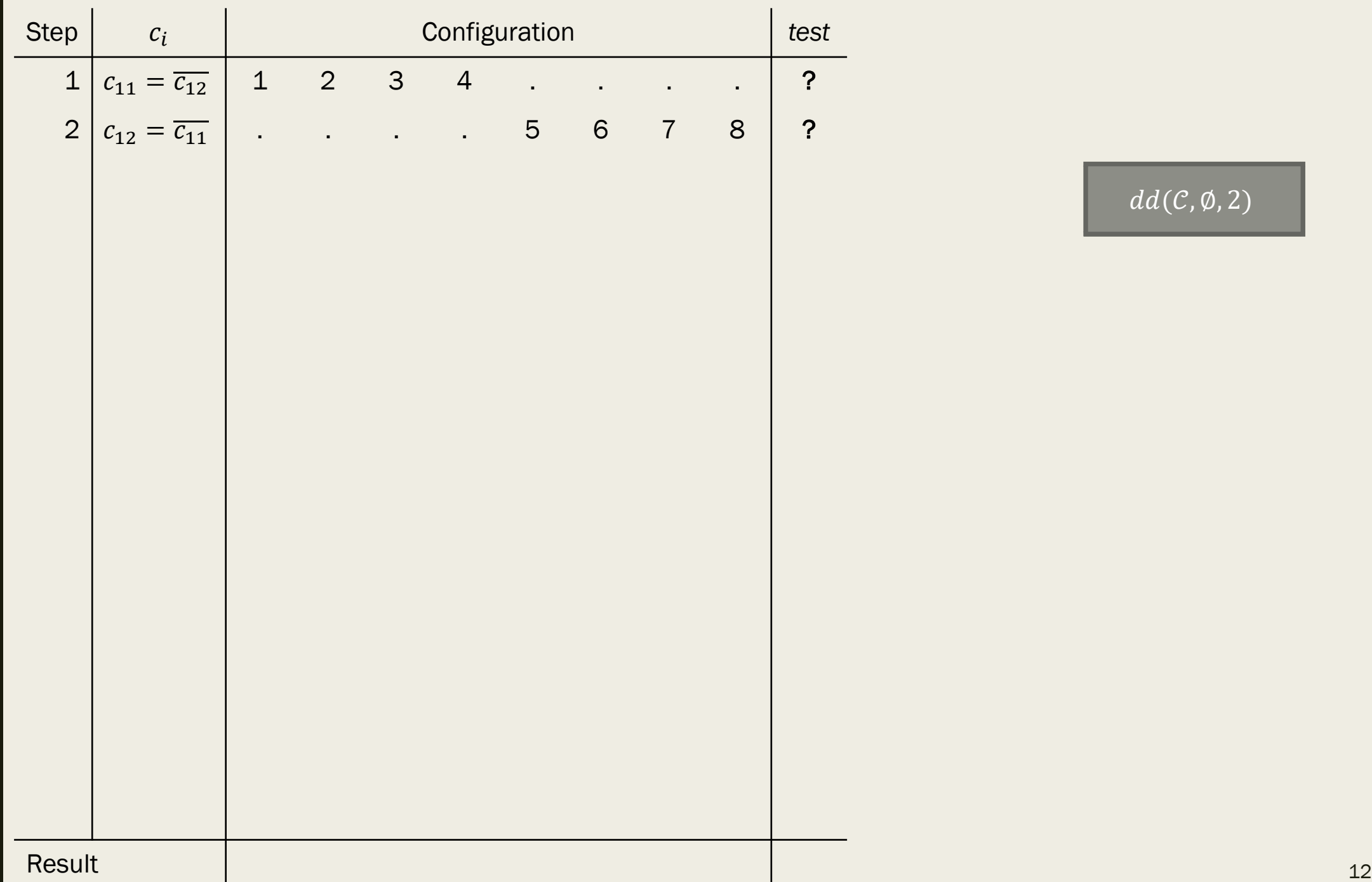

 $\boxed{dd(\mathcal{C}, \emptyset, 2)}$ 

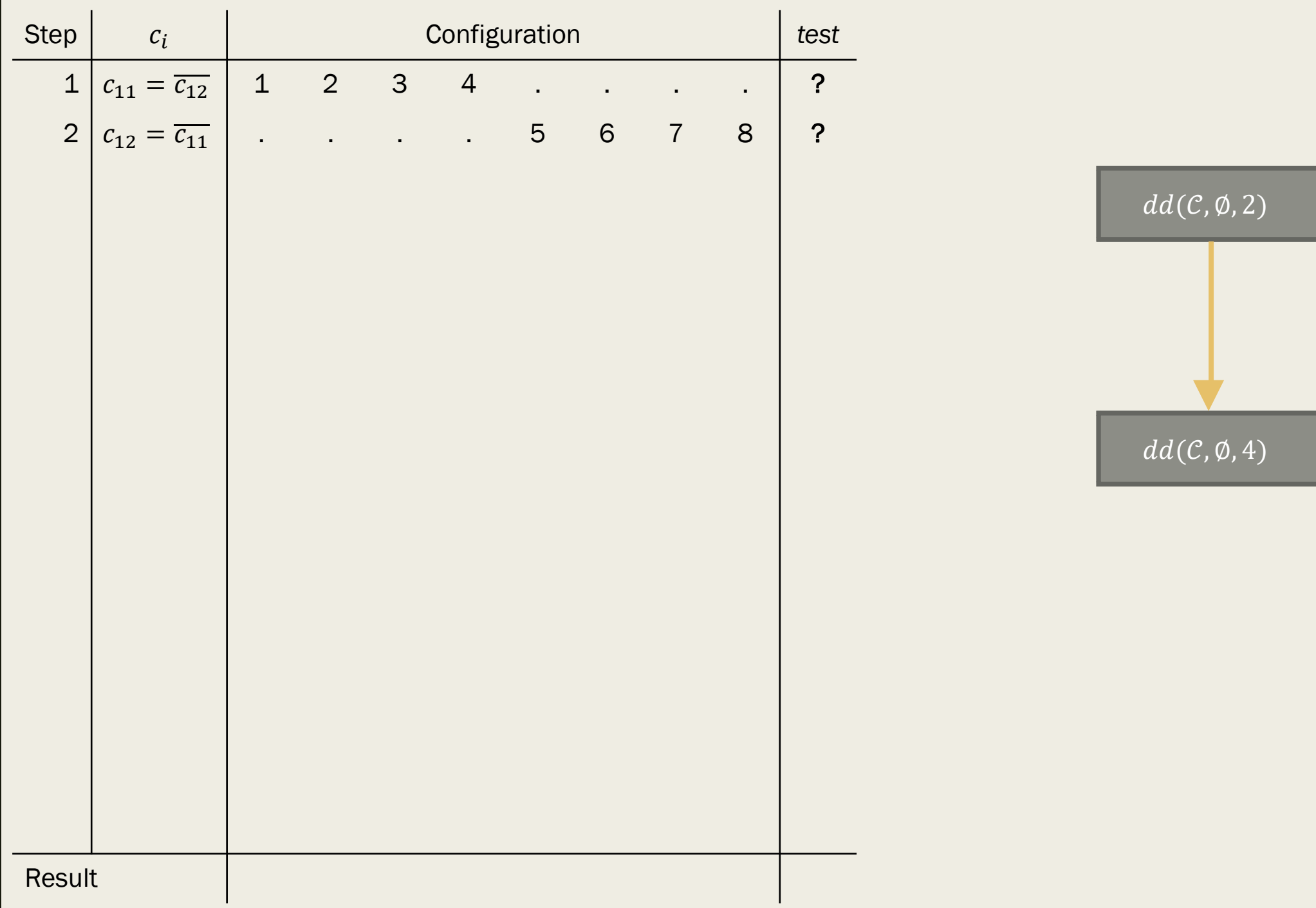

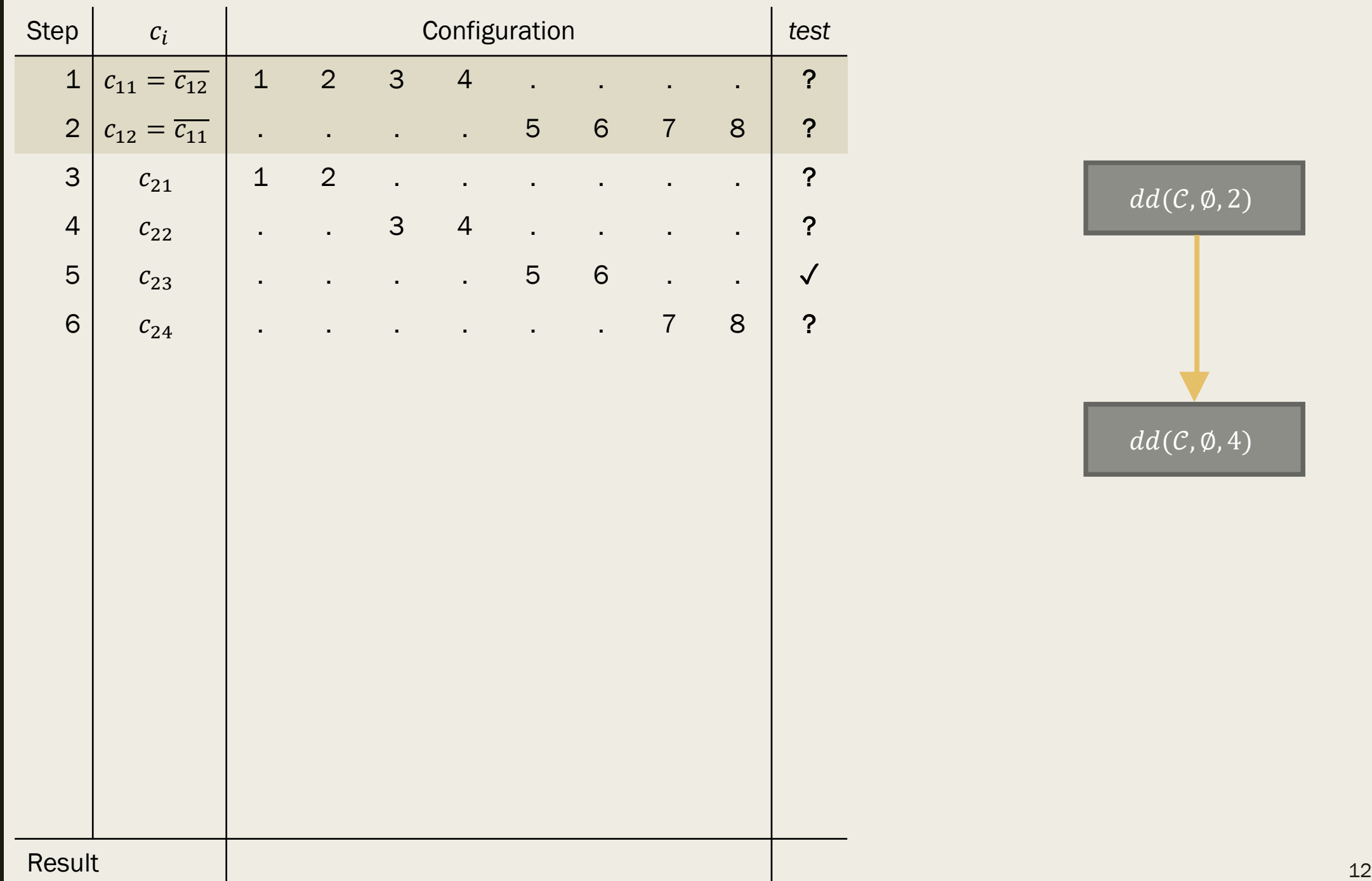

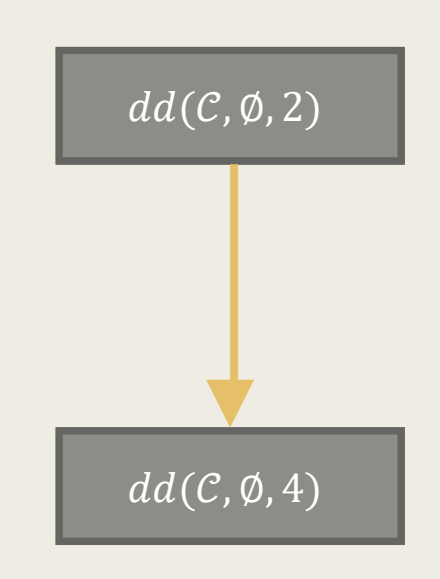

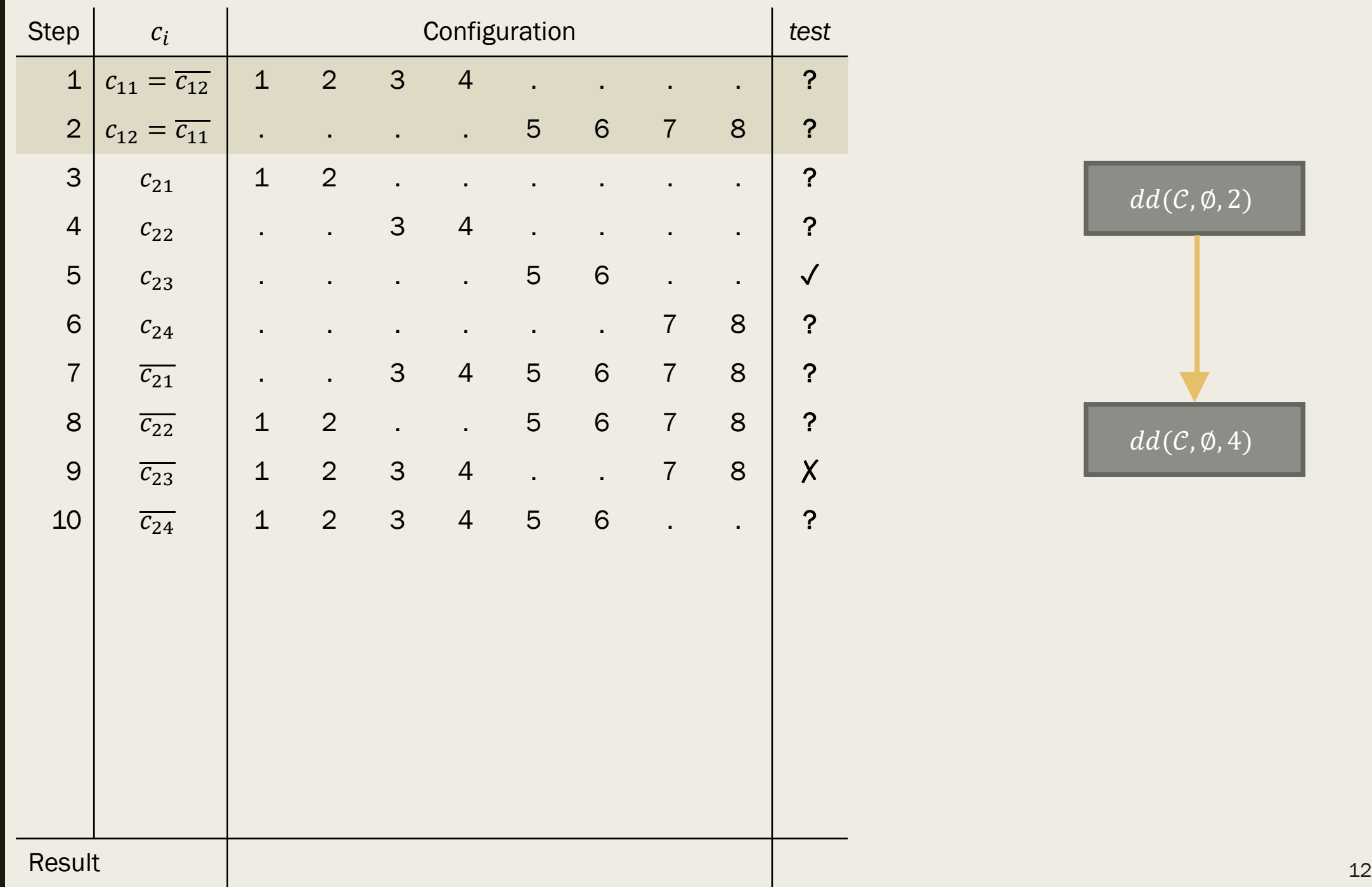

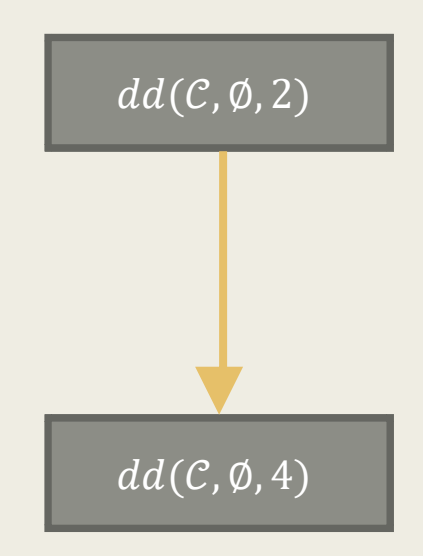

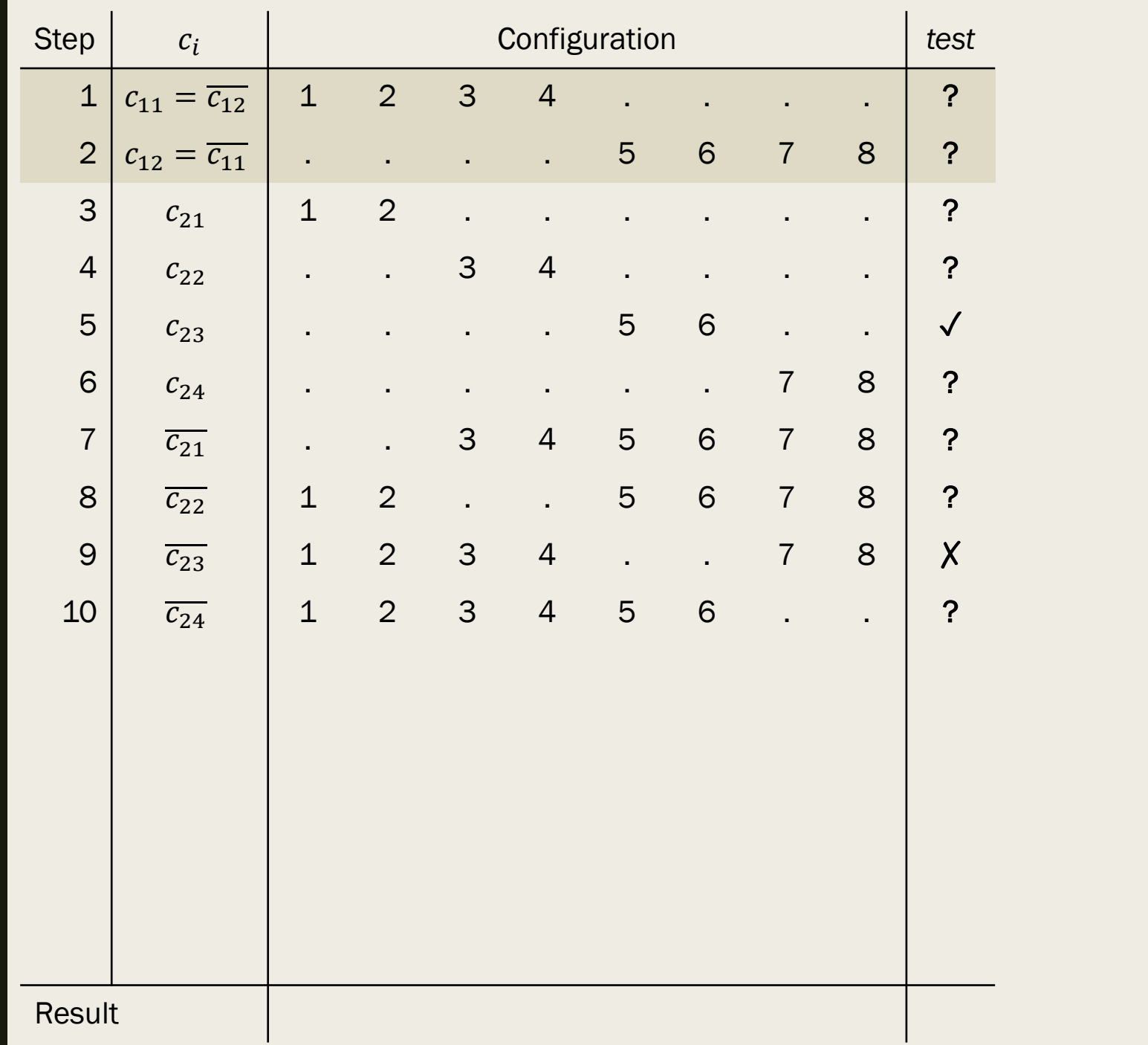

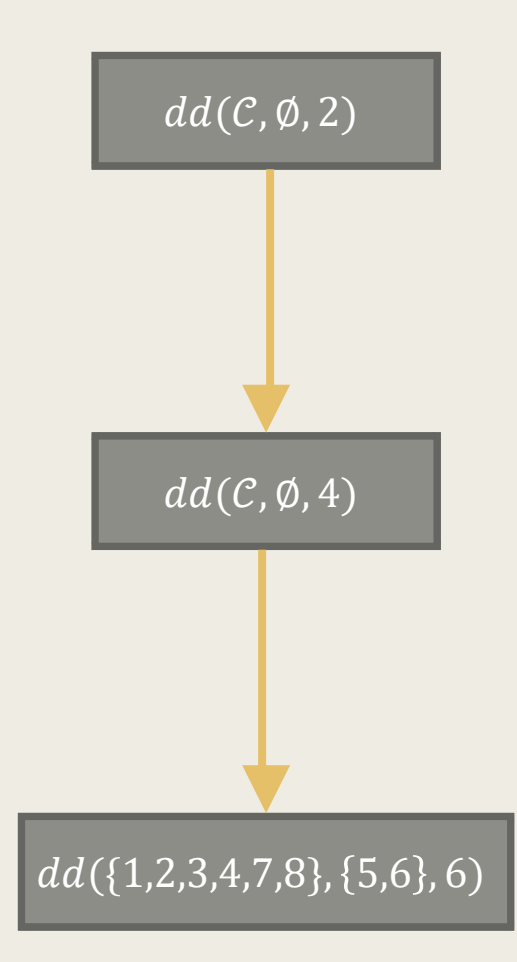

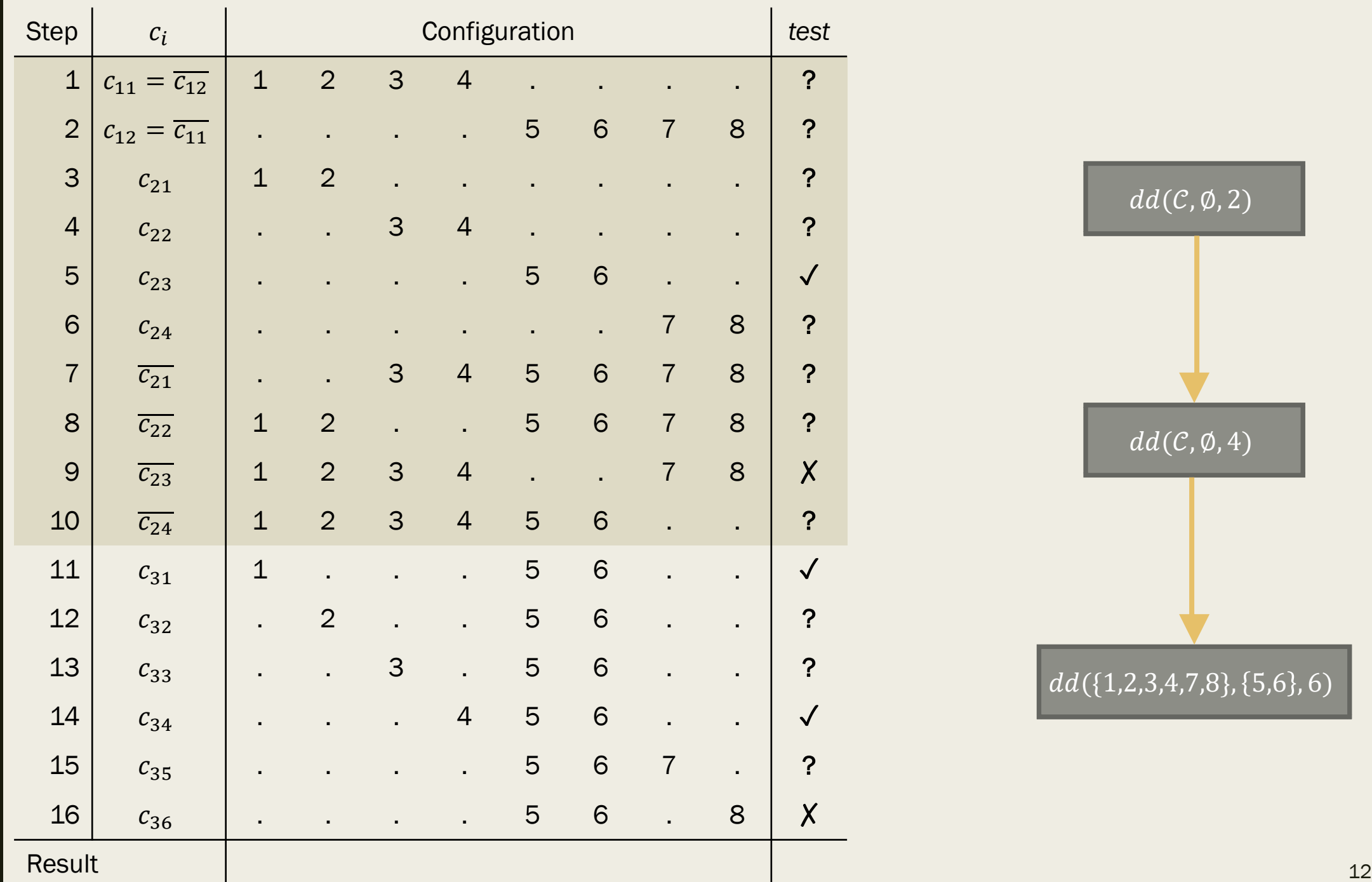

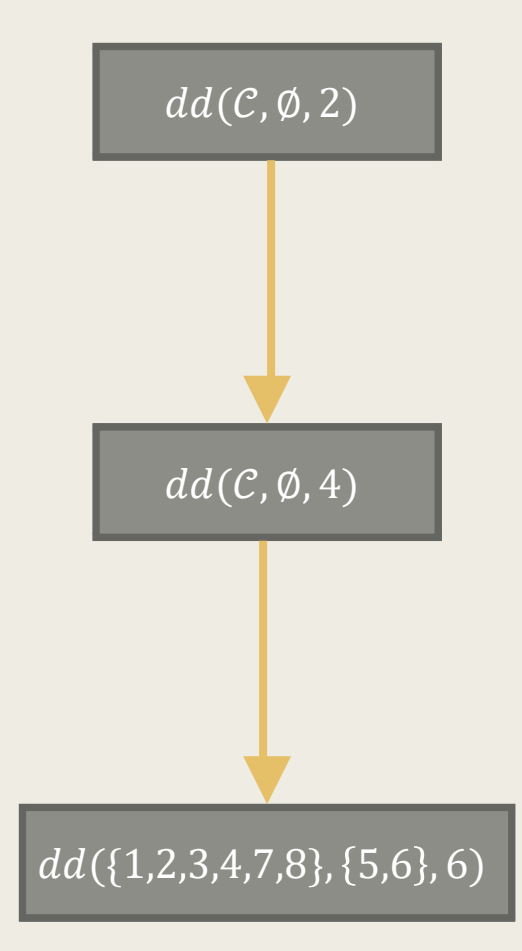

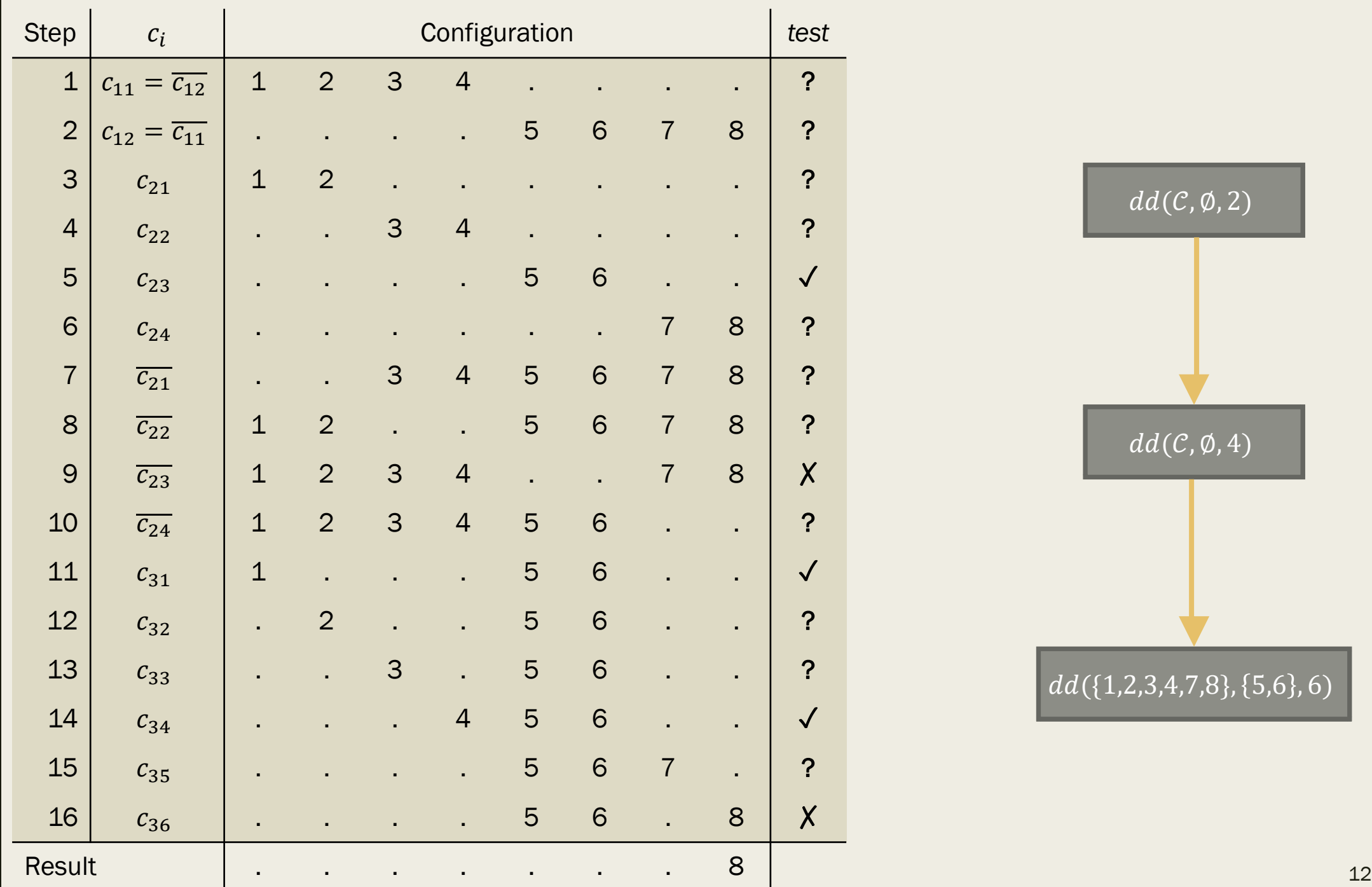

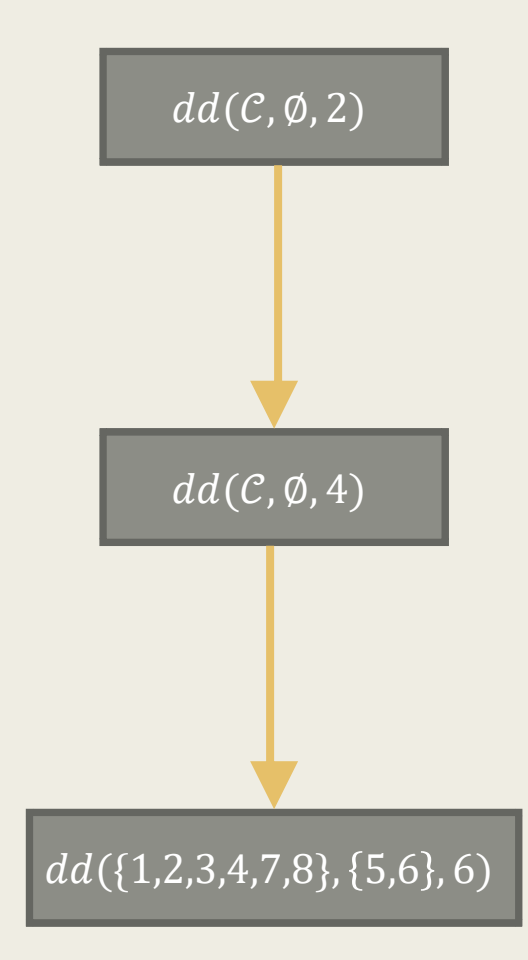

# Avoiding Inconsistency

#### ■ Grouping related changes

– E.g. group changes time, file or directory, identifiers referenced

#### ■ Predicting test outcomes

- Try to predict if a test is unresolved, instead of running it
- E.g. order changes, assume a change requires all previous changes
- GDB case study:
- Original run: 470 tests in 48 hours
- Reducing inconsistencies: 289 tests in 20 hours

## Related Work

- Andreas Zeller has published several papers related to delta debugging
- [Reducing failure-inducing input](https://www.st.cs.uni-saarland.de/papers/tse2002/)
- [Finding a failure-inducing thread schedule](https://www.st.cs.uni-saarland.de/papers/issta2002/)
- [Isolating cause-effect chains](https://www.st.cs.uni-saarland.de/papers/fse2002/)

# Implementations

- [Eclipse plug-ins](https://www.st.cs.uni-saarland.de/eclipse/)
- [MyDD Python module](https://www.st.cs.uni-saarland.de/dd/ddusage.php3)
- [Delta](http://delta.tigris.org/)
- [C-Reduce](http://embed.cs.utah.edu/creduce/)
- [Lithium](http://www.squarefree.com/lithium/using.html)
- [WALA's JS Delta](https://github.com/wala/jsdelta)
- Flix [delta debugging](http://flix.github.io/doc/ch02-03-delta-debugging.html)

## **Conclusions**

- Delta debugging can automatically find find failure-inducing changes
- Domain knowledge can help reduce inconsistencies
- The delta debugging technique can be used to minimize test input
- Many implementations exist

#### **Discussion**

- Is delta debugging actually useful for finding changes?
- Most implementations use delta debugging to reduce test input
- Inconsistencies seem like they would be very, very common
- What are other applications of delta debugging?